Nonlinear Analysis: Modelling and Control, 2004, Vol. 9, No. 3, 247–258

# **Finite Difference Solution Methods for a System of the Nonlinear Schrödinger Equations** <sup>∗</sup>

**A. Kurtinaitis**<sup>1</sup> **, F. Ivanauskas**1,<sup>2</sup>

<sup>1</sup>Vilnius University, Naugarduko st. 24, 03225 Vilnius, Lithuania andrius.kurtinaitis@maf.vu.lt, feliksas.ivanauskas@maf.vu.lt

<sup>2</sup>Institute of Mathematics and Informatics, Akademijos st. 4, 08663 Vilnius, Lithuania

Received: 22.06.2004 Accepted: 24.08.2004

**Abstract.** This paper investigates finite difference schemes for solving a system of the nonlinear Schrödinger (NLS) equations. Several types of schemes, including explicit, implicit, Hopscotch-type and Crank-Nicholson-type are defined. Cubic spline interpolation is used for solving time-shifting part of equations. The numerical results of the different solution methods are compared using two analytical invariant properties.

**Keywords:** finite-difference, scheme comparison, numerical simulation, nonlinear, Schrödinger equation, second harmonics generation.

# **1 Introduction**

The nonlinear Schrödinger (NLS) equations describe many important physical phenomena and have applications in fluid dynamics, plasma physics and nonlinear optics [1]. Recently considerable attention has been paid to the analysis of different finite difference methods for solution of the NLS equations [2]–[4]. The comparison of various methods forspecific applications of the NLS equation was performed in [5]–[7].

In this paper we investigate a system of NLS equations widely used to describe the nonlinear effects of the type II second harmonics generation and optical parametrical amplification of laser pulses in a nonlinear medium [8]. The system

<sup>∗</sup>This work was supported by Lithuanian State Science and Studies Foundation, project No. C-03048

consists of three nonlinear differential equations involving complex functions  $A_1$ ,  $A_2$  and  $A_3$ :

$$
\frac{\partial A_1}{\partial z} + a_1 \frac{\partial A_1}{\partial t} + ib_1 \frac{\partial^2 A_1}{\partial t^2} + \frac{ic_1}{r} \frac{\partial}{\partial r} \left( r \frac{\partial A_1}{\partial r} \right) = id_1 A_2^* A_3 e^{-ikz}, \tag{1}
$$

$$
\frac{\partial A_2}{\partial z} + a_2 \frac{\partial A_2}{\partial t} + ib_2 \frac{\partial^2 A_2}{\partial t^2} + \frac{ic_2}{r} \frac{\partial}{\partial r} \left( r \frac{\partial A_2}{\partial r} \right) = id_2 A_1^* A_3 e^{-i\kappa z},\tag{2}
$$

$$
\frac{\partial A_3}{\partial z} + a_2 \frac{\partial A_3}{\partial t} + ib_2 \frac{\partial^2 A_3}{\partial t^2} + \frac{ic_3}{r} \frac{\partial}{\partial r} \left( r \frac{\partial A_3}{\partial r} \right) = id_3 A_1 A_2 e^{i\kappa z}.
$$
 (3)

Here  $A_l(r,t,z)$  are complex-valued functions,  $a_l$ ,  $b_l$ ,  $c_l$ ,  $d_l$  and  $\kappa_l$  are real constants;  $l=1, 2, 3; d_3 = d_1 + d_2$ .

The system of equations  $(1)$ – $(3)$  should be solved in a rectangular domain  $Q = [0, R] \times [0, T] \times [0, Z] \subset \mathbb{R} \times \mathbb{R} \times \mathbb{R}$ , where  $r \in [0, R]$ ,  $t \in [0, T]$ ,  $z \in [0, Z]$ , with the following initial condition:

$$
A_l(r,t,z=0) = A_l^0 \cdot e^{-\frac{r^{2S}}{w_l^{2S}}} \cdot e^{-2ln2 \cdot \frac{(t-t_l)^2}{\tau_l^2}}, \quad A_l^0 \in \mathbb{C}.
$$
 (4)

The functions  $A_l(r, t, z)$  also satisfy the following boundary conditions:

$$
A_{l}(r = R, t, z) = 0, \quad A_{l}(r, t = -\infty, z) = 0, \frac{\partial A_{l}(r = 0, t, z)}{\partial r} = 0, \quad A_{l}(r, t = +\infty, z) = 0.
$$
\n(5)

Note, that the terms, containing partial derivatives by  $r$  in the equations (1)–(3), correspond to the second-order Laplacians, expressed in polar coordinates. The equations  $(1)$ – $(3)$  do not contain the polar angle variable, because we are assuming radial symmetry. This assumption is also used in the derivation of the invariants, where all the integration in  $r$  domain is performed in polar coordinates, premultiplying all the integrated expressions by r.

The purpose of this work is to investigate four finite different schemes for solving the system of NLS equations  $(1)$ – $(3)$  and to evaluate their performance and conservation of known analytical invariants. Some of these schemes were used to solve similar problems in [9] and we apply them to the system of equations  $(1)$ – $(3)$  here.

The paper is organized as follows. In the next Section 2 we describe, how the presented difference schemes will be compared. Four finite difference schemes

will be introduced in Section 3. The conservation properties used for the comparison, will be presented in Section 4. Sections 5 and 6 describe the chosen model problem and the performed numerical simulation. The discussion and analysis on the obtained numerical results will be given in Section 7.

## **2 Comparison of finite difference methods**

One of the problems when solving a system of differential equations is the large requirement on the computational resources. We can try to decrease the time of the numerical computations by decreasing the number of the grid points. But some of finite difference methods (usually explicit) have some analytical requirements on the ratio of the grid steps. If we break these requirements, or come near to their limit, the precision of the resulting solution may suffer.

In the case of the presented system of equations  $(1)$ – $(3)$ , it is difficult to derive the analytical restrictions on grid step ratios for a particular finite difference scheme. Furthermore, we do not know the precise solution of the considered system of equations. So we are comparing different finite difference schemes by performing a series of numerical experiments with different grid step sizes and comparing the invariant properties which we are able to derive analytically.

We chose to perform the comparison by using the numerical simulation of the laser pulse compression using the type II second harmonics generation phenomenon [10]. First we choose some fixed number of temporal and radial steps, required for this application. These steps will be common for all experiments. Then, we perform a series of experiments with increasing number of spatial steps. In total, four series of experiments were performed, one for each finite difference scheme: explicit, Hopscotch-type, implicit and Crank-Nicholson type. At the end we try to compare three quantitative characteristics of each finite difference scheme: computation time, total energy and the movement integral.

## **3 Finite difference schemes**

We consider four types of finite difference schemes for the solution of the system of NLS equations (1)–(3): explicit, implicit, Hopscotch-type and Crank-Nicholson-type. First, let us introduce a uniform grid with the steps  $\Delta r$ ,  $\Delta t$  and  $\Delta z$  in the domain Q and the following notations on this grid:

$$
\Delta r = R/N_r, \quad r_i = i\Delta r, \quad i = 0 \dots N_r,
$$
\n(6)

$$
\Delta t = T/N_t, \quad t_j = j\Delta t, \quad j = 0 \dots N_t,
$$
\n(7)

$$
\Delta z = Z/N_z, \quad z_k = k\Delta z, \quad k = 0 \dots N_z. \tag{8}
$$

Let us also define the set of notations for the grid functions on two subsequent grid layers by z. All grid functions are defined equally for all functions  $A_1$ ,  $A_2$ and  $A_3$ , therefore in the following definitions we will omit the index  $l = 1, 2, 3$ . The index will also be omitted in constants  $b_l$ ,  $c_l$  and  $d_l$ . So please keep in mind that every grid function and constant symbol denotes three different functions or constants corresponding to the equations (1)–(3).

$$
p = p^{ij} = p^{ij}(z) = A_l(r_i, t_j, z),
$$
\n(9)

$$
p^e = p^{ij}, \quad \text{if} \quad i + j \quad \text{is an even number}, \tag{10}
$$

$$
p^o = p^{ij}, \quad \text{if} \quad i + j \quad \text{is an odd number}, \tag{11}
$$

$$
\widehat{p} = \widehat{p}^{ij} = p^{ij}(z + \Delta z),\tag{12}
$$

$$
p_{\bar{t}t} = \frac{p^{j+1} - 2p + p^{j-1}}{\Delta t^2},\tag{13}
$$

$$
p_{rr} = \frac{r_{i+\frac{1}{2}}(p^{i+1} - p) - r_{i-\frac{1}{2}}(p - p^{i-1})}{\Delta r^2},\tag{14}
$$

$$
\varphi = \varphi^{ij} = \varphi_l(A_1(r_i, t_j, z), A_2(r_i, t_j, z), A_3(r_i, t_j, z)).
$$
\n(15)

Here  $\varphi_l$  are nonlinear functions, representing the nonlinear terms of the *l*-th equation:

$$
\varphi_1 = A_2^* A_3 e^{-i\kappa z}, \quad \varphi_2 = A_1^* A_3 e^{-i\kappa z}, \quad \varphi_3 = A_1 A_2 e^{i\kappa z}.
$$
\n(16)

We will also need grid functions on the intermediate layer:  $\tilde{p} = \tilde{p}^{ij} = p^{ij}(z + \vec{k})$  $\Delta z/2$ ).

When defining the finite difference schemes for the solution of the system of NLS equations (1)–(3), we will replace differential operators of the equations by the corresponding finite-difference approximations, except the term with the first derivative by t:  $a_l \frac{\partial A_l}{\partial t}$ .

The terms  $a_l \frac{\partial A_l}{\partial t}$  represent the time-shifting components of the equations (1)–(3). Many implementations of the NLS equation solvers use the fast Fourier

transform (FFT) to solve the time-shifting equation  $\frac{\partial A}{\partial z} + a \frac{\partial A}{\partial t} = 0$ . We found that FFT method does not work well when combined with some finite difference schemes [10]. Instead of FFT, we chose to approximate the time-shifting using a the cubic spline interpolation [11]. To incorporate the time-shifting component into the solution of the system of equations  $(1)$ – $(3)$ , we will perform cubic spline interpolation after each step of finite-difference calculations.

## **3.1 Explicit finite difference scheme**

We will consider the following explicit finite-difference scheme:

$$
\frac{\widehat{p} - p}{\Delta z} + ibp_{\bar{t}t} + \frac{ic}{r}p_{\bar{r}r} = id\varphi.
$$
\n(17)

When applying this scheme to the system of equations, we compute the values of the grid functions  $\hat{p}$  on the next layer by z using the values of the grid functions p which are already known.

## **3.2 Implicit finite difference scheme**

The implicit scheme looks quite similar:

$$
\frac{\widehat{p} - p}{\Delta z} + ib\widehat{p}_{\bar{t}t} + \frac{ic}{r}\widehat{p}_{\bar{r}r} = id\widehat{\varphi}.
$$
\n(18)

To compute the values of the grid functions  $\hat{p}$ , we need to solve a system of nonlinear equations, because the grid functions  $\hat{p}$  are used as arguments of the nonlinear functions  $\widehat{\varphi}$ .

#### **3.3 Crank-Nicholson-type scheme**

The Crank-Nicholson-type scheme is also an implicit finite difference scheme which uses the average approximations compared to the simple implicit scheme (18):

$$
\frac{\widehat{p} - p}{\Delta z} + \frac{ib}{2}(\widehat{p}_{\bar{t}t} + p_{\bar{t}t}) + \frac{ic}{2r}(\widehat{p}_{rr} + p_{rr}) = \frac{id}{2}(\widehat{\varphi} + \varphi).
$$
\n(19)

#### **3.4 Hopscotch-type scheme**

Hopscotch-type difference scheme splits the computation of new values into four steps:

$$
2\frac{\tilde{p}^e - p^e}{\Delta z} + ibp^e_{tt} + \frac{ic}{r}p^e_{rr} = id\varphi^e,\tag{20}
$$

$$
2\frac{\tilde{p}^o - p^o}{\Delta z} + ib\tilde{p}_{tt}^o + \frac{ic}{r}\tilde{p}_{rr}^o = id\tilde{\varphi}^o,\tag{21}
$$

$$
2\frac{\tilde{p}^o - \tilde{p}^o}{\Delta z} + ib\tilde{p}_{tt}^o + \frac{ic}{r}\tilde{p}_{rr}^o = id\tilde{\varphi}^o,\tag{22}
$$

$$
2\frac{\hat{p}^e - \tilde{p}^e}{\Delta z} + ib\hat{p}^e_{\bar{t}t} + \frac{ic}{r}\hat{p}^e_{rr} = id\hat{\varphi}^e.
$$
\n(23)

According this scheme, even and odd grid points are computed separately. First, using known values of  $p$ , the values at even grid points on the intermediate layer  $(\widetilde{p}^e)$  are computed. This system of difference equations (20) is explicit, since it uses only the known values on the previous layer p and the grid function  $\tilde{p}$  occurs only in linear expressions. After solving this system of equations, we know all the even values and the values on the border of the intermediate layer  $\tilde{p}$ .

The second system of difference equation (21) defines the way the odd grid points  $\tilde{p}^{\circ}$  are computed using odd points of the lower layer and already known even points of the intermediate layer. Here we have to solve the system of nonlinear equations with three variables, because the unknown variables occur in nonlinear expressions  $\varphi$ . We solve this system of equations using the method of simple iterations.

The third and the fourth system of difference equations are used to compute grid points of the upper layer  $(\hat{p})$ . They are equivalent to the first ones with the exception to the order the grid points are computed: first the odd and then the even ones.

Let us note that the finite difference scheme (20–23) leaves out the approximation of the time-shifting terms  $a_l \frac{\partial A_l}{\partial t}$ . So we should keep in mind that after the numerical application of each of the steps (20–23) we should perform the approximation of the time-shifting terms.

## **4 Analytical invariants**

Now that we have described different solution methods, let us define the analytical invariants which will be used for comparison of these methods.

#### **4.1 Total energy conservation law**

Energy conservation law can be obtained from the system of differential equations  $(1)$ – $(3)$ . First we multiply every *l*'th equation by the corresponding conjugate function  $A_l^*$ , then add the corresponding conjugate equation multiplied by  $A_l$ . Then, by adding three resulting equations and integrating the sum in the following domain:  $r \in [0, R]$ ,  $t \in [-\infty, \infty]$ , polar angle  $\in [0, 2\pi]$ , we get the expressions which are constant for all values of z. Let us denote:  $I_l = \int_{l}^{\infty}$ −∞ R R  $\int_{0}^{\infty} |A_l|^2 r dr dt$ . Then we get the following total energy conservation law:

$$
I = I_1 + I_2 + I_3 = const.
$$
 (24)

### **4.2 The movement integral**

The movement integral can be obtained performing similar procedures to those used to get energy conservation law. If we multiply every l'th equation by the corresponding conjugate function's first derivative by  $t \frac{\partial A_t^*}{\partial t}$  and then add the corresponding conjugate equation multiplied by  $\frac{\partial A_l}{\partial t}$ , then after integration we get the following invariant:

$$
J = \int_{-\infty}^{\infty} \int_{0}^{R} \sum_{l} \left( \frac{|A_{l}|^{2}}{d_{l}} \frac{\partial \phi_{l}}{\partial t} \right) r dr dt = const.
$$
 (25)

Here  $\phi_l$  is an argument of the complex function:  $A_l = |A_l|e^{i\phi_l}$ . Also note that for real-valued initial conditions (4),  $const = 0$ .

#### **5 The model problem**

To see how the precision of the particular method depends on the grid steps, we chose to perform a numerical simulation of the second harmonic generation using

ultrashort laser pulses with inter-pulse delay (see [10]). The following parameters in equations (1)–(3) correspond to this particular model problem:

 $a_1 = 1.02665, \qquad a_2 = 1.0, \qquad a_3 = 1.01544,$  $b_1 = 1.1455 \cdot 10^{-6}$ ,  $b_2 = -1.148 \cdot 10^{-6}$ ,  $b_3 = -6.9125 \cdot 10^{-6}$ ,  $c_1 = -2.83146 \cdot 10^{-8}, \quad c_2 = -2.89722 \cdot 10^{-8}, \quad c_3 = -1.43866 \cdot 10^{-8},$  $d_1 = 0.2425,$   $d_2 = 0.2481,$   $d_3 = 0.4906,$  $\kappa = 0.0$ .

The initial values (4) were chosen as follows:

 $A_1^0 = 0.3$ ,  $A_2^0 = 0.3$ ,  $A_3^0 = 0.0$ ,  $t_1 = 2.0, \quad t_2 = 2.7, \quad t_3 = 2.7,$  $\tau_1 = 1.0, \quad \tau_2 = 1.0, \quad \tau_3 = 1.0,$  $w_1 = 0.3$ ,  $w_2 = 0.3$ ,  $w_3 = 0.3$ ,  $S=2$ .

## **6 Results of the numerical simulation**

The finite domain with the upper ranges  $R = 1.0, T = 40.0$  and  $Z = 40.0$  was used (see definitions  $(6)$ – $(8)$ ). Since the functions with the initial condition  $(4)$ form Gaussian-like structures, their absolute values outside some range  $[T_0, T_N]$ are very small and do not need to be taken into account. Therefore we do the computations only in a fixed-sized range:  $T_N - T_0 = 5.0$  and we shift that range  $[T_0, T_N]$  accordingly when moving to the next step by z. Thus when computing we use the following temporal step:

$$
\Delta t' = (T_N - T_0)/N'_t, \quad t'_j = T_0 + k\Delta z + j\Delta t', \quad j = 0 \dots N'_t.
$$
 (26)

The radial and temporal step numbers of the performed simulations were chosen accordingly  $N_r = 100$  and  $N'_t = 1000$ . These were the minimum numbers to be able to analyze the obtained solution of the particular application (the compressed pulse). The simulation was performed along the spatial axis  $z$ . For every differential scheme we performed 6 experiments with different number of steps along the axis z: with  $N_z = 200$ ,  $N_z = 400$ ,  $N_z = 600$ ,  $N_z = 1000$ ,  $N_z = 2000$  and  $N_z = 4000$ . Figs. 1–4 show the conservation of the total energy and the movement integral for each finite-difference method.

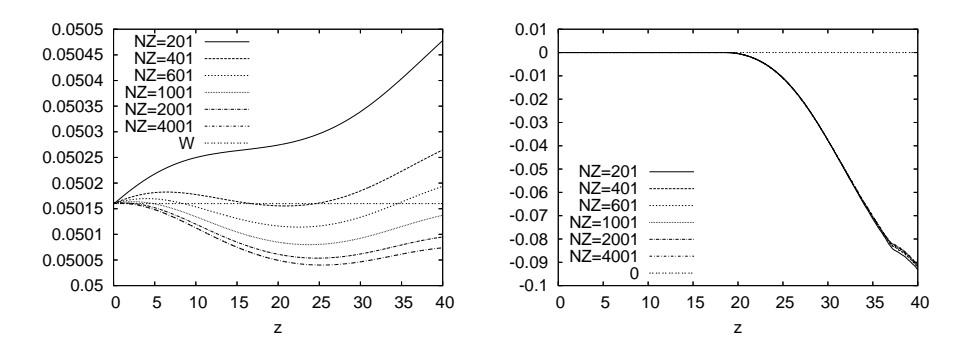

Fig. 1. Explicit finite difference method: total energy (left) and movement integral (right) with different step numbers.

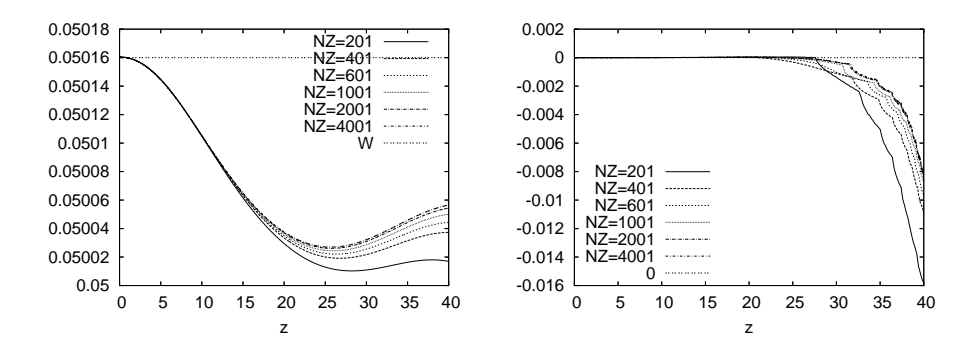

Fig. 2. Hopscotch-type finite difference method: total energy (left) and movement integral (right) with different step numbers.

Although the number of grid points between the different experiment series was equal, there were also huge differences in computation times required to perform the computations. Table 1 shows the computation time in seconds for each performed experiment. The computations were performed on a 2.4 MHz, Intel Pentium 4 processor based workstation. The algorithm for solution of the equations was programmed in programming language  $C++$  using Blitz  $[12] - a$ library for arrays in C++.

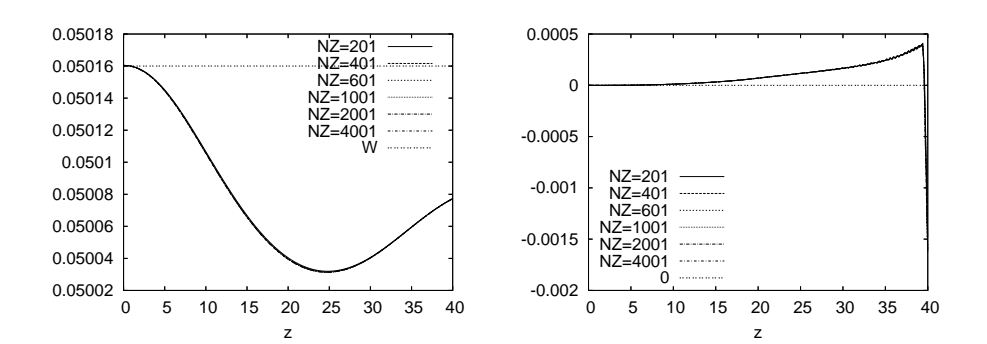

Fig. 3. Crank-Nicholson-type finite difference method: total energy (left) and movement integral (right) with different step numbers.

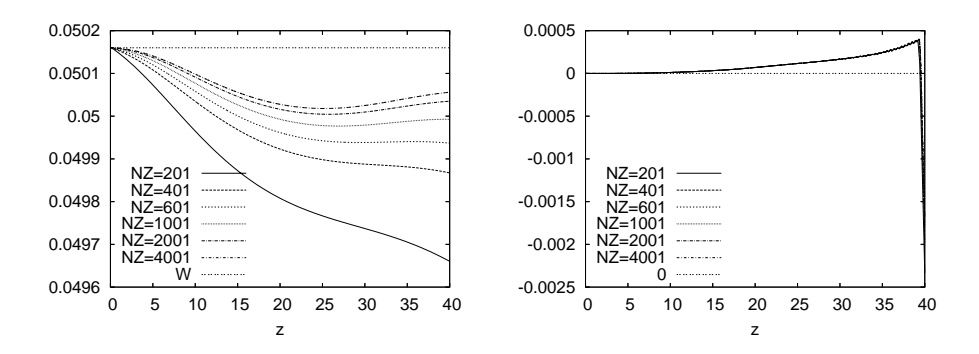

Fig. 4. Implicit finite difference method: total energy (left) and movement integral (right) with different step numbers.

## **7 Analysis and discussion**

According to the data in Table 1, the explicit finite-difference method is the fastest method for the solution of the system of equations (1)–(3). Its drawback is that it has the worst conservation of the movement integral (Fig. 1, right) in comparison with all other methods in consideration. The conservation of total energy is also not very good at low number of grid points, but it gets better at higher numbers (Fig. 1, left).

The Hopscotch-type finite difference method is a mixed method. It uses both explicit and implicit steps in the computation process. Therefore it is slightly more computationally-intensive than the explicit method. But it conserves the total energy and the movement integral much better (Fig. 2). With the high numbers

| $N_{\ast}$ | Explicit | Hopscotch | Crank-Nicholson | Implicit |
|------------|----------|-----------|-----------------|----------|
| 200        | 903      | 1483      | 6622            | 4691     |
| 400        | 1805     | 2893      | 9952            | 7082     |
| 600        | 2722     | 4241      | 13571           | 9261     |
| 1000       | 4610     | 6723      | 19335           | 13719    |
| 2000       | 9171     | 11838     | 35793           | 23783    |
| 4000       | 18300    | 23117     | 60263           | 43341    |

Table 1. Computation times in seconds

of grid points ( $NZ = 4000$ ) it even comes near to the precision of the implicit methods (Figs. 3 and 4 ).

The computations using the Crank-Nicholson finite difference scheme are most computationally intensive, but they are also most precise according both considered invariants. They are equally conserved even at the lowest values of the grid point numbers (Fig. 3).

The implicit-type method is faster than the Crank-Nicholson-type. But when decreasing number of grid points, the solution starts to lose its total energy (Fig. 4, left).

# **8 Conclusions**

As the summary of the characteristics of the considered difference schemes we can say that:

- Methods which use explicit computations (explicit and Hopscotch-type) are generally faster, but provide considerably worse precision for our particular application. Because of their speed they could be successfully used for prototyping and testing of the simulation programs. The fastest one is the explicit method.
- If the precision is of major concern, the implicit methods should be used. The Crank-Nicholson-type method is the most precise one.
- The other two methods (Hopscotch and implicit) can be recommended for other cases with special requirements. They are in the middle according to the precision and speed scale.

#### **References**

- 1. Sutherland R.L. *Handbook of Nonlinear Optics,* Marcel Dekker Inc., New York, 1996
- 2. Ismail M.S., Alamri S.Z. "Highly accurate finite difference method for coupled nonlinear Schrodinger equation", *International Journal of Computer Mathematics,* **81**, p. 333–351, 2004
- 3. Zhang L.M., Chang Q.S. "A conservative numerical scheme for a class of nonlinear Schrodinger equation with wave operator", *Applied Mathematics and Computation,* **145**, p. 603–612, 2003
- 4. Zheng H.X., Yu D.Y. "Simulation of ultrashort laser pulse propagation in silica fibre by FDTD+", *International Journal of Infrared and Millimeter Waves,* **25**, p. 799–807, 2004
- 5. Chang Q., Jia E., Sun W. "Difference Schemes for Solving the Generalized Nonlinear Schrödinger Equation", *Journal of Computational Physics,* **148**, p. 397– 415, 1999
- 6. Perez-Garcia V.M., Liu X.Y. "Numerical methods for the simulation of trapped nonlinear Schrodinger systems", *Applied Mathematics and Computation,* **144**, p. 215–235, 2003
- 7. Ramos J.I. "Linearly implicit methods for the nonlinear Schrodinger equation in nonhomogeneous media", *Applied Mathematics and Computation,* **133**, p. 1–28, 2002
- 8. Dement'ev A.S., Ivanauskas F., Kurtinaitis A. "A study of polarization and beam quality changes in second-order processes", *Journal of Optics A: Pure and Applied Optics,* **6**, p. 105–114, 2004
- 9. Radžiūnas M., Ivanauskas F. "The stability conditions of finite difference schemes for Schrödinger, Kuramoto-Tsuzuki and heat equations", *Math. Modelling and Analysis,* **3**, p. 177–194, 1998
- 10. Kurtinaitis A., Dement'ev A., Ivanauskas F. "Modeling of pulse propagation factor changes in type II second-harmonic generation", *Nonlinear Analysis: Modelling and Control,* **6**(2), p. 51–69, 2001
- 11. Press W.H., Teukolsky S.A., Vetterling W.T., Flannery B.P. *Numerical Recipes in C: The Art of Scientific Computing,* Cambridge University Press, second edition, p. 113–116, 1993
- 12. Veldhuizen T.D. "Arrays in blitz++", in: *Proceedings of the 2nd International Scientific Computing in Object-Oriented Parallel Environments (ISCOPE'98)*, Lecture Notes in Computer Science, Springer-Verlag, 1998